generating financial savings and, secondly, by reducing some of the pressure placed on the station's energy systems during the summer months.

It was calculated that under ideal assumptions the snow smelter would consume approximately 820 kWh daily while creating fresh water during the takeover period (when base population totals approximately 80 people). However, as shown later (in section 4.3.1), if heat losses and the snow smelter PLC logic are accounted for then the actual value is most likely more than double this amount. The consequent load on the generators required for the snow smelter is therefore on average 34 to 68 kW, with peaks that could reach up to 94 kW during the day.

The investigation described in section 3.3.1 revealed that the electrical mini-grid was characterised by large daily demand fluctuations, making it unreasonable to use an average daily load profile as a method of approximating demand during the summer period. It is important to account for the high load-profile variability when matching renewable energy systems with energy storage devices to the demand of the station. From this study the base load of SANAE IV was calculated to be 60 kW, and thus a PV system with a rated power smaller than this size was investigated (viz. a 40 kW system).

Here again emphasis was placed on the suggestion that was made in section 3.2.3 to improve the working computer simulation model of all the energy systems at the station. This would result in a number of benefits, but particularly it would help to better understand the effect that any changes will have on the station by accounting for the complex interaction of all existing systems in a way that simple calculations cannot. Furthermore, it would also make the identification of savings opportunities at the station much easier.

In section 3.2.4 it was recommended that additional methods of supplying fresh air to the plantroom should be investigated. Any added contribution of fresh air to the room would noticeably improve the working conditions during the summer. Attention was also given to some of the difficulties involved with PLC control (c.f. section 3.2.5) and heat losses to the environment (c.f. section 3.3). All of these areas justify efforts to improve the current status of the energy system.

In chapter 4 factors related to determining suitable PV and solar thermal collectors for the conditions in Antarctica were investigated. Although the purchase of photovoltaic panels in South Africa poses no problems for the implementation of a solar energy system at SANAE IV it was more difficult to find suitable locally manufactured solar thermal devices. By far the least complicated of these thermal systems is the flat-plate collector, a choice supported by considering the low ambient temperatures, high fractions of diffuse radiation and the collector tracker device reliability for instance (refer to section 4.3.1).

For the PV system some difficulty was encountered in establishing what type of inverter is most suitable for use at the base. Even though no acceptable products are currently available for purchase in South Africa, overseas markets manufacture three-phase grid-tie inverters that automatically lock onto and feed into an existing grid. Since the generators at SANAE IV output electrical energy at three-phase, 380 VAC and 50 Hz, there is no problem in obtaining an inverter that will supply electrical energy at these standard values.

The performance characteristics of the PV and solar thermal collectors under typical Antarctica conditions were also investigated, as described in chapter 4. Three methods of estimating PV efficiencies were presented in section 4.2.3 and subsequently summarised in table 4.6. The results indicate that total systems' efficiencies of PV systems should average approximately 14 % during the year, collecting approximately 200 kWh/m<sup>2</sup>.year. In comparison, the average efficiency of the recommended solar thermal collector was calculated as 29 %, or 420 kWh/m<sup>2</sup>.year. Results for the solar thermal systems are presented in table 4.9 and appendix D.7.

It was established in chapter 5 that a 40 kW PV system could save as much as 9 958 litres of fuel annually, and that during the same amount of time a solar thermal system (with 72 collector panels) supplementing the snow smelter could save 12 245 litres of fuel. The solar thermal collector system required a lower capital expense, thus it is not surprising that of these two options the latter is also financially more secure. Maintenance and installation of the solar thermal system requires slightly more substantial efforts, yet such efforts are still considered very reasonable within the scope of work that is required to be completed by the summer takeover maintenance crew.

The payback period for the thermal collector system was estimated at six years under the standard investment assumptions, although under more favourable conditions (high fuel price escalation rates and a lower MARR) this amount of time could be reduced to a five-year horizon. The system, which would realise an IRR of 25%, and a NPV of R 2 148 811 after 25 years, is therefore an attractive investment. The PV system, on the other hand, would only be able to break even towards the end of the project lifetime, although under the more ideal conditions of high fuel price escalation rates, lower MARRs, low attractiveness of other investment opportunities and a stronger emphasis on environmental considerations a breakeven point could potentially be realised within 13-16 years.

It should be noted, however, that a PV system is capable of reducing the size of peak electrical loads on the generators while a solar thermal device is only able to shorten the length of these peaks. Each system must be evaluated on its own merits, and each presents its own unique opportunities.

It is clear that there is ample scope for the utilisation of solar energy at South Africa's SANAE IV station in Antarctica. The suggested solar energy systems present good opportunities for reducing station load and improving living conditions during the summer, and with the proper implementation the initial capital investment can be recovered within the project lifetime (PV only towards the end of the project lifetime, and solar thermal more certainly within six years). Although these solar energy systems may seem large, it should be remembered that they could be scaled to smaller versions of those suggested, and that under these conditions they would most likely recover their capital investment in a similar period of time to that identified here.

It is recommended that an assessment of available funds be made within DEAT in order to establish what financial resources are available for the future implementation of a renewable energy system at SANAE IV. Once it has been established under what conditions these resources could be used (i.e. lending rates and available amount) a refinement of the above assessment may be performed in order to re-assess the economic implications of such a decision if necessary. Over and above the direct savings and improvements which could be realised by installing solar energy systems at SANAE IV, the increased global awareness of environmental change and greenhouse gasses should motivate a careful consideration of the benefits that renewable energy systems have to offer SANAP.

## **References**

Antarctic Renewable Energy, *Earthbeat*, an interview by Alexandra de Blas with Antoine Guichard the Executive Secretary of the Council of Managers of the National Antarctic Programmes, http://www.abc.net.au/rn/science/earth/stories/s99156.htm

AAD (2005), *Australian Antarctic Division*, homepage of the Australian Antarctic Division, www.aad.gov.au

Bronicki, LY (2001), *Sustainable Energy for Rural Areas of the Developing Countries*, A paper presented at the 18<sup>th</sup> Congress of the World Energy Council in Buenos Aires, October 2001, No. 01-03-03, DS3

Cencelli, N (2002), *Energy Audit and Study of the Heating and Ventilation System of the SANAE IV Base*, BEng Thesis, Department of Mechanical Engineering, University of Stellenbosch

COMNAP (2005), *Council of Managers of National Antarctic Programmes*, homepage http://www.comnap.aq/comnap/comnap.nsf/P/Pages/Operations.ENMANET/

Corkish, R (1997), *Can Solar Cells Ever Recapture the Energy Invested in their Manufacture*, Australia and New Zealand Solar Energy Society, Solar Progress, vol. 18, no. 2, pp. 16-17

de Wet, B (2005), figure A.2 was printed with the permission of its owner Mr de Wet who was team leader of the overwintering party at SANAE IV during 2004

DEAT (2005), *Cost Benefit Analysis*, Section 8 of the Integrated Environmental Management Information Series produced for the South African Department of Environmental Affairs and Tourism (DEAT), http://www.environment.gov.za/Documents/Publications/2005Jan7/Book3.pdf

Duffie, JA and Beckman, WA (1991), *Solar Engineering of Thermal Processes*, John Wiley and Sons Inc., New York, ISBN 0-471-51056-4

El-Kordy, M, Badr, M, Abed, K and Ibrahim, S (2001), *Economical Evaluation of Electricity Generation Considering Externalities*, Renewable Energy, February 2002, vol. 25 (2), pp. 317-328

EPIA (2005), *European Photovoltaic Industry Association*, homepage of the European Photovoltaic Industry Association, homepage http://www.epia.org/

Erbs, DG, Klein, SA and Duffie, JA (1982), *Estimation of the Diffuse Radiation Fraction for Hourly, Daily, and Monthly-Average Global Radiation*, Solar Energy, vol. 28, pp. 293-302

Gleick, P (2005), *Hyperforum on Long Term Sustainability*, produced from the World Resource Institute, http://www.hf.caltech.edu/hf/b3/library/kio-wat/w\_table4.html

Guichard, A, Brown, C and Lyons, D (1996), *Analysis of the Potential for Wind and Solar energy Systems in Antarctica*, Institute of Antarctic and Southern Ocean Studies, University of Tasmania, Hobart, Australia.

Guichard A (1994), *Towards New Energy Systems for Antarctica*, proceedings of the Sixth Symposium on Antarctic Logistics and Operations, Rome, Italy, August 1994, pp. 81-95

Helm, D (2005), *The Assessment: The New Energy Paradigm*, Oxford Review of Economic Policy, vol. 21 (1), pp. 1-18

Henryson, M and Svensson, M (2004), *Renewable Power for the Swedish Antarctic Station Wasa*, Master of Science Thesis, Department of Energy and Technology, Stockholm, Sweden

Hottel, HC (1976), *A Simplified Model for Estimating the Transmittance of Direct Solar Radiation through Clear Atmospheres*, Solar Energy, vol. 18, pg. 129-134

Huang, BJ, Petrenko, VA, Samofatov, IY and Shchetninina, NA (2001), *Collector Selection for Solar Ejector Cooling System*, Solar Energy, vol. 71 (4), pp. 269-274

Isherwood, W, Smith, J, Aceves, S, Berry, G, Clark, W, Johnson, R, Das, D, Goering, D and Seifert, R (1999), *Remote Power Systems with Advanced Storage Technologies for Alaskan Villages,* Lawrence Livemore National Laboratory (LLNL), USA

Liu, BYH and Jordan, RC (1960), *The Interrelationship and Characteristic Distribution of Direct, Diffuse and Total Solar Radiation*, Solar Energy, vol. 4 (3), pp. 1-19

Liu, BYH and Jordan, RC (1963), *Long Term Average Performance of Flat-Plate Solar Energy Collectors*, Solar Energy, vol. 7 (2), pp. 53-74

Madrid Protocol (1991), *Protocol on Environmental Protection to the Antarctic Treaty (the Madrid Protocol)*, http://www-old.aad.gov.au/information/treaty/protocoltxt.asp

Maycock, PD (1999), *The World Photovoltaic Market 1975-1998*, Warrenton, Virginia, PV Energy Systems Inc., pg. A-3

Mills, AF (1999), *Heat Transfer*, second edition, Prentice Hall, Upper Saddle River, New Jersey, ISBN 0-13-947624-5

Neumeyer (2005), German Neumeyer Antarctic Station, homepage of the German Neumeyer Antarctic Station http://www.awi-bremerhaven.de/

Norris, DJ (1968), *Correlation of Solar Radiation with Clouds*, Pergamon Press, Great Britain, Solar Energy, vol.12, pp.107-112

Olivier, JR (2005), photographs were taken by the author during a field trip to the SANAE IV station in the 2004/2005 takeover period

Perez, R, Stewart, R, Seals, R and Guertin, T (Oct. 1988), *The Development and Verification of the Perez Diffuse Radiation Model*, Sandia National Laboratories Contractor Report SAND88-7030

Perry-Castañeda Library Map Collection (2005), *Polar Regions and Ocean Maps*, United States Central Intelligence Agency, homepage http://www.lib.utexas.edu/maps/polar.html

RETScreen (2005), *Renewable Energy Technology (RET) Screen International Clean Energy Decision Support Centre*, homepage http://www.retscreen.net

SANAE IV database (2005), SANAE IV computer network at the station, a number of electronic documents are available from the network, no images from this database have been printed without permission

SANAP (2005), *South African National Antarctic Programme*, South Africa's homepage to SANAE IV, http://home.intekom.com/sanae/index.html

SCAR (2005), *Scientific Committee on Antarctic Research*, a recognised research body active in Antarctic co-ordinating scientific research between the twelve original Antarctic Treaty signatories and a growing number of other member states, homepage http://www.scar.org/

Schmidt, T, Langlo, GK (1994), *Radiation Measurements at the German Antarctic Station Neumeyer 1982-1992*, Reports on Polar Research, vol. 146, ISSN 0176-5027

Solahart (2005), Solahart South Africa, Bryanston, P O Box 69560, e-mail jim@solahart.co.za, homepage http://www.solahart.com

Steel, JD (1993), *Alternative Energy Options for Antarctic Stations*, Graduate Diploma Thesis, Institute of Antarctic and Southern Ocean Studies (IASOS), University of Tasmania

Sullivan, WG, Wicks, EM, Luxhoj, JT (2003), *Engineering Economy*, Twelfth Edition, International Edition, Prentice Hall, Pearson Education Inc., Upper Saddle River, New Jersey, ISBN 0-13-039555-2

Surface Radiation Budget (SRB) dataset (2005), Langley Research Centre of NASA, http://eosweb.larc.nasa.gov/PRODOCS/srb/table\_srb.html

Surface Meteorology and Solar Energy (SSE) dataset (2005), Langley Research Centre of NASA, http://eosweb.larc.nasa.gov/sse/

Tamm, G, Tomson, T (2005), *Performance of Flat Plate Collectors with Two-Positional Active Tracking*, Department of Civil and Mechanical Engineering, United States Military Academy, West Point, NY 10996, USA

Taylor, AB, Gunaselvam, J, Bester, W and Stone, A (2002), *Investigation into Reducing the Impact of Diesel Engines on the Antarctic Environment with Associated Maintenance Benefits*, Department of Mechanical Engineering, University of Stellenbosch

Teetz, H (2000), *Heating and Ventilation System Analysis and Redesign of the SANAE IV Base in Antarctica*, BEng Thesis, Department of Mechanical Engineering, University of Stellenbosch

Teetz, H (2002), *Technical and Economic Evaluation of the Utilisation of Wind Energy at the SANAE IV Base in Antarctica*, MSc Thesis, Department of Mechanical Engineering, University of Stellenbosch

Theodora Maps (2005), database of maps from around the world found on the website of Theodora Maps, homepage http://www.theodora.com/maps/

Thermomax (2005), 5560 Sterret Place, Suite 115, Columbia, MD 21044, e-mail info@thermotechs.com, homepage http://www.thermotechs.com

Van Heerden, L (2005), Research operations manager at Eskom Research, Development and Demonstration (Eskom R,D&D), homepage http://www.sabregen.co.za/

Yates, TA (2003), *Solar Cells in Concentrating Systems and Their High Temperature Limitations*, BSc Thesis, Department of Physics, University of California, Santa Cruz

# **Appendix A: Additional Information to Introduction**

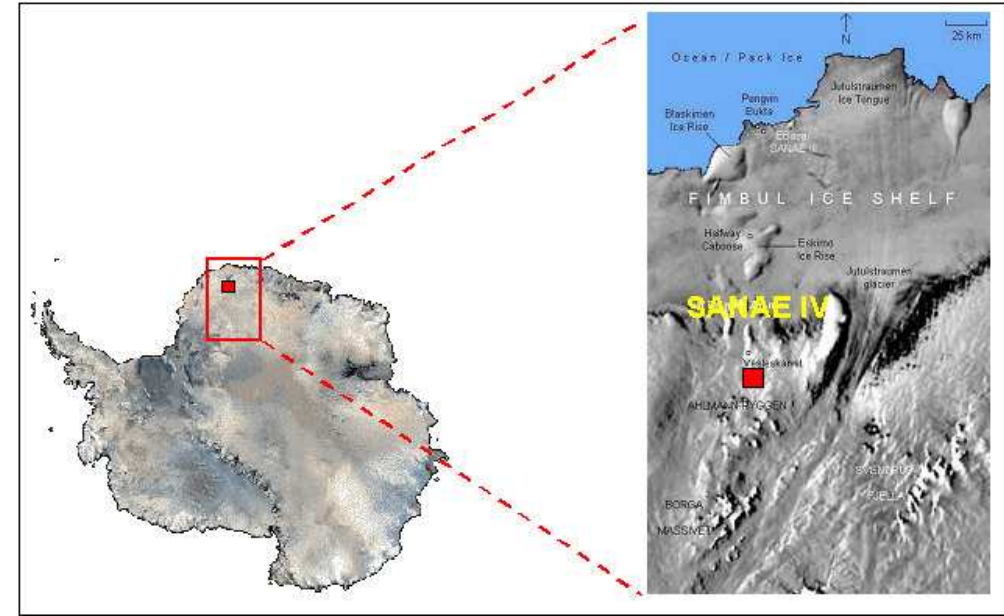

## **A.1 Additional Information**

Figure A.1: SANAE IV in Queen Maud Land, Antarctica (Theodora Maps, 2005)

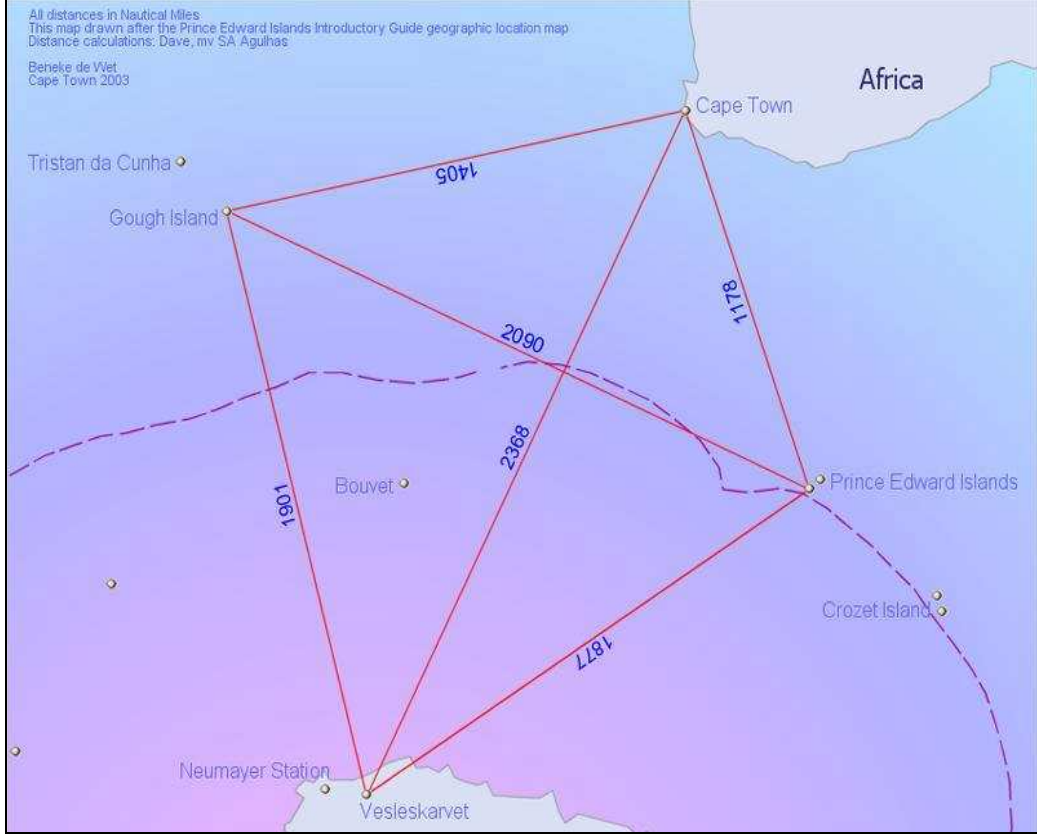

Figure A.2: SANAE IV, distances in Nautical Miles (de Wet, 2005)

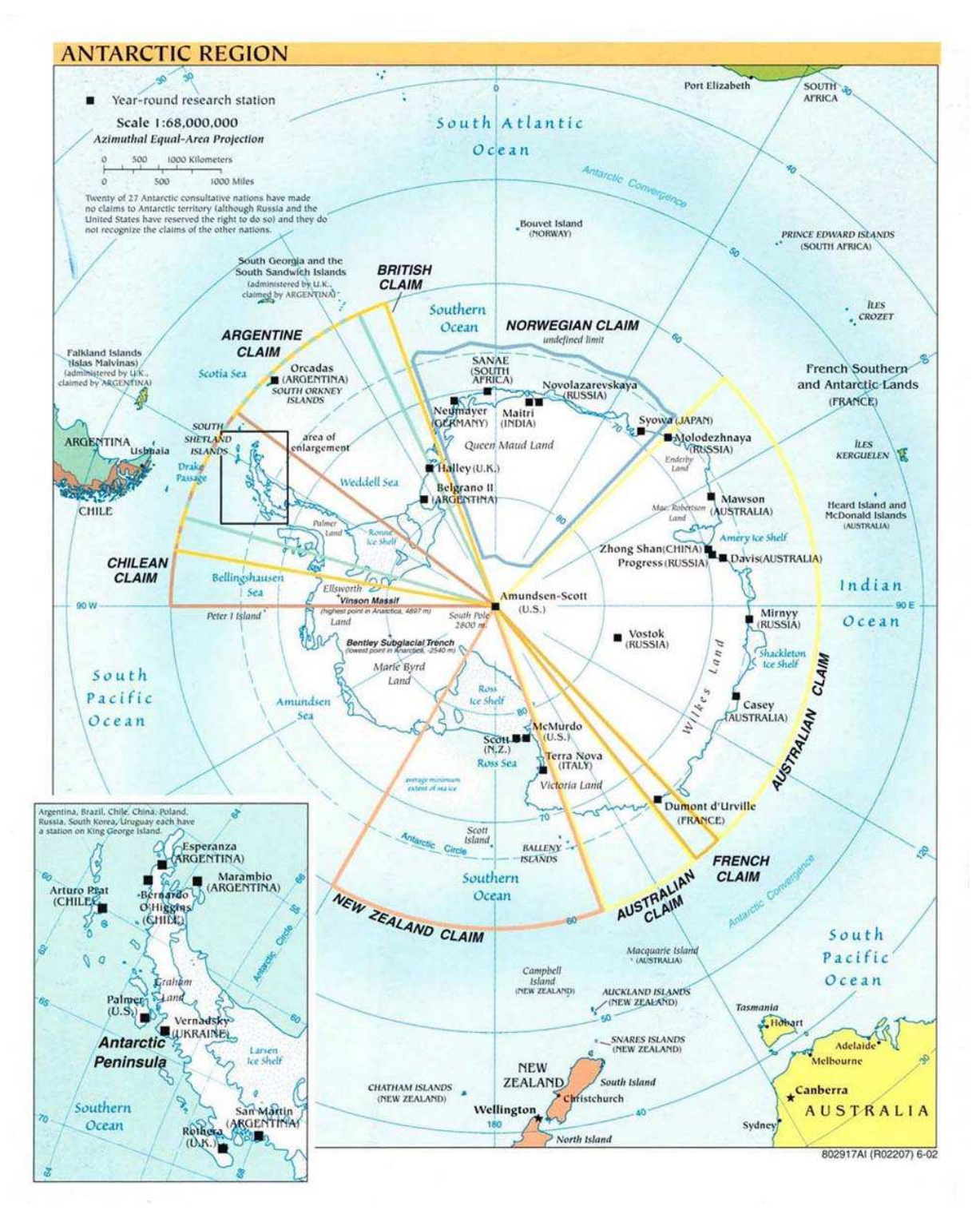

Figure A.3: Territorial claims and overwintering stations (Perry-Castañeda, 2005)

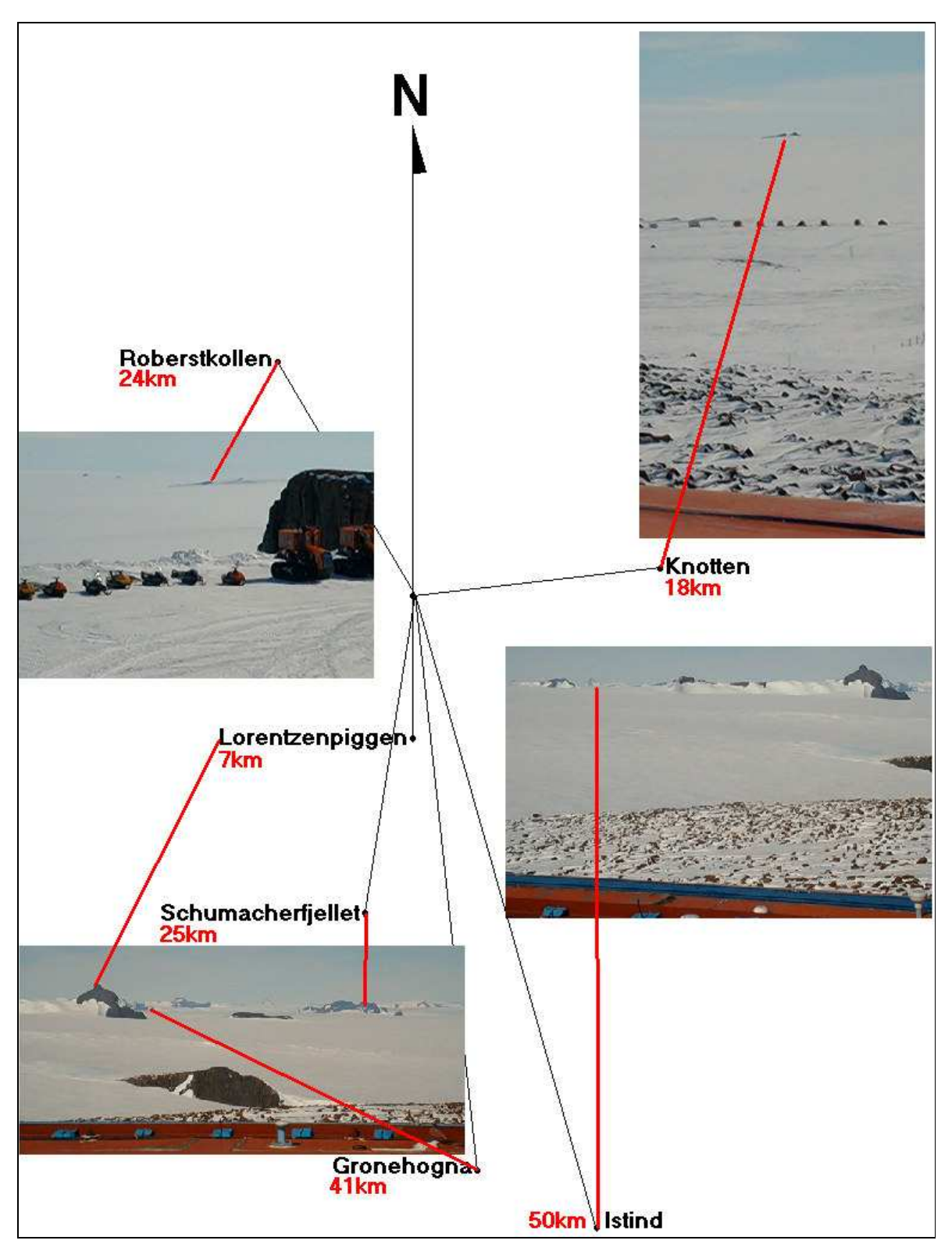

Fig A.4: View from SANAE IV (SANAE IV database, 2005)

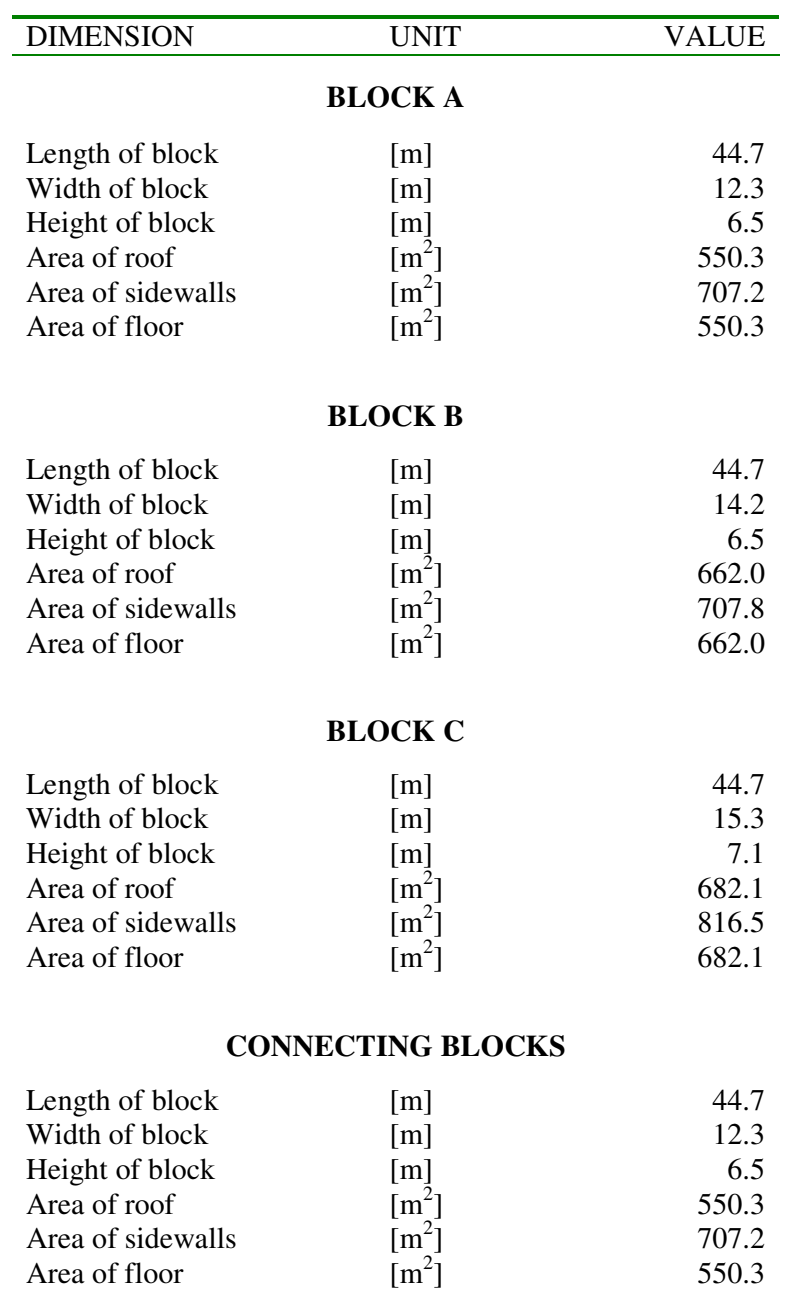

Table A.1: Dimensions of SANAE IV

## **A.2 Excerpt From the Antarctic Treaty of 1959 (SCAR, 2005)**

*"The Governments of Argentina, Australia, Belgium, Chile, the French Republic, Japan, New Zealand, Norway, the Union of South Africa, the Union of Soviet Socialist Republics, the United Kingdom of Great Britain and Northern Ireland, and the United States of America,* 

*Recognizing that it is in the interest of all mankind that Antarctica shall continue for ever to be used exclusively for peaceful purposes and shall not become the scene or object of international discord;* 

*Acknowledging the substantial contributions to scientific knowledge resulting from international cooperation in scientific investigation in Antarctica;* 

*Convinced that the establishment of a firm foundation for the continuation and development of such cooperation on the basis of freedom of scientific investigation in Antarctica as applied during the International Geophysical Year accords with the interests of science and the progress of all mankind;* 

*Convinced also that a treaty ensuring the use of Antarctica for peaceful purposes only and the continuance of international harmony in Antarctica will further the purposes and principles embodied in the Charter of the United Nations;* 

*Have agreed as follows:* 

## *Article I*

*1. Antarctica shall be used for peaceful purposes only. There shall be prohibited, inter alia , any measure of a military nature, such as the establishment of military bases and fortifications, the carrying out of military manoeuvres, as well as the testing of any type of weapon.* 

*2. The present Treaty shall not prevent the use of military personnel or equipment for scientific research or for any other peaceful purpose.* 

## *Article II*

*Freedom of scientific investigation in Antarctica and cooperation toward that end, as applied during the International Geophysical Year, shall continue, subject to the provisions of the present Treaty.* 

### *Article III*

*1. In order to promote international cooperation in scientific investigation in Antarctica, as provided for in Article II of the present Treaty, the Contracting Parties agree that, to the greatest extent feasible and practicable:* 

*a. information regarding plans for scientific programs in Antarctica shall be exchanged to permit maximum economy of and efficiency of operations;* 

*b. scientific personnel shall be exchanged in Antarctica between expeditions and stations;* 

*c. scientific observations and results from Antarctica shall be exchanged and made freely available."*

# **A.3 Excerpt From the Protocol on Environmental Protection to the Antarctic Treaty of 1991 (Madrid Protocol, 1991)**

*"The States Parties to this Protocol to the Antarctic Treaty, hereinafter referred to as the Parties,* 

*Convinced of the need to enhance the protection of the Antarctic environment and dependent and associated ecosystems;* 

*Convinced of the need to strengthen the Antarctic Treaty system so as to ensure that Antarctica shall continue forever to be used exclusively for peaceful purposes and shall not become the scene or object of international discord;* 

*Bearing in mind the special legal and political status of Antarctica and the special responsibility of the Antarctic Treaty Consultative Parties to ensure that all activities in Antarctica are consistent with the purposes and principals of the Antarctic Treaty;* 

*Recalling the designation of Antarctica as a Special Conservation Area and other measures adopted under the Antarctic Treaty system to protect the Antarctic environment and dependent and associated ecosystems;* 

*Acknowledging further the unique opportunities Antarctica offers for scientific monitoring of and research on processes of global as well as regional importance;* 

*Reaffirming the conservation principles of the Convention on the Conservation of Antarctic Marine Living Resources;* 

*Convinced that the development of a Comprehensive regime for the protection of the Antarctic environment and dependent and associated ecosystems is in the interest of mankind as a whole;* 

*Desiring to supplement the Antarctic Treaty to this end;* 

*Have agreed as follows:* 

*Article 2*

*Objective and Designation* 

*The Parties commit themselves to the comprehensive protection of the Antarctic environment and dependent and associated ecosystems and hereby designate Antarctica as a natural reserve, devoted to peace and science."*

## **Appendix B: Radiation Calculations**

## **B.1 Predicted Available Average Radiation at SANAE IV**

The following equations have been derived by increasing radiation levels suggested by SSE (2005) with 20 %, as explained in sections 2.3.3 and 2.4.

## **For January (where x is any number from 0 to 24):**

$$
G = -0.0003187 \cdot x^{6} + 0.024072 \cdot x^{5} - 0.64063 \cdot x^{4} + 6.8013 \cdot x^{3} - 22.662 \cdot x^{2} + 33.863 \cdot x + 6.5175
$$

$$
Gd = -0.0001608 \, x^6 + 0.012169 \, x^5 - 0.32434 \, x^4 + 3.4278 \, x^3 - 11.02 \, x^2 + 16.759 \, x + 11.998
$$

### **For February (where x is any number from 3.493 to 21.360):**

$$
G = -0.0012182 \cdot x^{6} + 0.090864 \cdot x^{5} - 2.5999 \cdot x^{4} + 35.673 \cdot x^{3} - 245.63 \cdot x^{2} + 866.61 \cdot x - 1219.3
$$
\nB.3

$$
Gd = -0.0007333 \cdot x^{6} + 0.054576 \cdot x^{5} - 1.5697 \cdot x^{4} + 21.958 \cdot x^{3} - 158.09 \cdot x^{2} + 597.99 \cdot x - 899.57
$$

### **For March (where x is any number from 5.860 to 18.760):**

$$
G = -0.0025561 \cdot x^5 + 0.25082 \cdot x^4 - 8.521 \cdot x^3 + 114.08 \cdot x^2 - 640.82 \cdot x + 1230.9
$$
 *B.5*

$$
Gd = -0.0012648 \, x^5 + 0.10078 \cdot x^4 - 2.9637 \cdot x^3 + 36.676 \cdot x^2 - 163.52 \cdot x + 193.12 \tag{B.6}
$$

### **For April (where x is any number from 8.193 to 16.193):**

$$
G = -0.0026532 \cdot \bar{x}^5 + 0.2618 \cdot \bar{x}^4 - 8.9646 \cdot \bar{x}^3 + 132.14 \cdot \bar{x}^2 - 826.19 \cdot x + 1748.4
$$

$$
Gd = -0.0022056 x5 + 0.10044 x4 - 1.6247 x3 + 5.1313 x2 + 115.6 x - 768.2
$$
 *B.8*

#### **For May (where x is any number from 10.590 to 13.657)**:

$$
G = -8.2884 \cdot 10^{-14} \cdot \text{x}^4 + 4.0637 \cdot 10^{-12} \cdot \text{x}^3 - 2.483 \cdot \text{x}^2 + 60.204 \cdot \text{x} - 359.08
$$

$$
Gd = -0.0020699 \, x^4 + 0.1488 \cdot x^3 - 5.3644 \cdot x^2 + 79.098 \cdot x - 386.72 \tag{B.10}
$$

## **For June and July (where x is any number from 11.999 to 12.001):**

$$
G = 0
$$
 B.11

$$
Gd = 0
$$
  $B.12$ 

### **For August (where x is any number from 8.867 to 15.667):**

$$
G = 2.3785 \cdot 10^{-15} \cdot x^4 - 1.5383 \cdot 10^{-13} \cdot x^3 - 3.4373 \cdot x^2 + 84.331 \cdot x - 477.51
$$

$$
Gd = -0.063729 \cdot x^4 + 3.1409 \cdot x^3 - 59.386 \cdot x^2 + 509.44 \cdot x - 1643.5
$$
  
*B.14*

## **For September (where x is any number from 6.5582 to 17.665):**

$$
G = -0.0014105 \cdot \bar{x}^{5} + 0.26263 \cdot \bar{x}^{4} - 10.501 \cdot \bar{x}^{3} + 162.37 \cdot \bar{x}^{2} - 1030.1 \cdot x + 2269.8
$$
  
B.15

$$
Gd = 0.06291 \cdot x^4 - 2.9828 \cdot x^3 + 46.624 \cdot x^2 - 265.9 \cdot x + 465.31
$$
  
B.16

### **For October (where x is any number from 4.005 to 20.100):**

$$
G = -0.0015866 x6 + 0.11482 x5 - 3.2308 x4 + 44.536 x3 - 317.69 x2 + 1181.3 x - 1785.9
$$
  
B.17

$$
Gd = -0.0008765 \cdot x^{6} + 0.06435 \cdot x^{5} - 1.8296 \cdot x^{4} + 25.799 \cdot x^{3} - 191.5 \cdot x^{2} + 751.82 \cdot x - 1194.3
$$
  
B.18

## **For November (where x is any number from 0 to 24):**

$$
G = -0.00049941 \cdot x^{6} + 0.035343 \cdot x^{5} - 0.88544 \cdot x^{4} + 8.9745 \cdot x^{3} - 29.957 \cdot x^{2} + 39.632 \cdot x + 4.4457
$$
  
B.19

$$
Gd = -0.00025896 x6 + 0.018308 x5 - 0.45638 x4 + 4.5441 x3 - 14.133 x2 + 17.913 x + 7.9901
$$
  
B.20

## **For December (where x is any number from 0 to 24):**

$$
G = -1.6487 \cdot 10^{-8} \cdot x^{10} + 1.9982 \cdot 10^{-6} \cdot x^{9} - 9.8769 \cdot 10^{-5} \cdot x^{8} + 0.0025415 \cdot x^{7} - \dots
$$
  
....0.035956  $x^{6}$  + 0.27337  $\cdot x^{5}$  - 1.094  $\cdot x^{4}$  + 3.0168  $\cdot x^{3}$  - 4.9394  $\cdot x^{2}$  + 25.783  $\cdot x$  + 29.969  
*B.21*

$$
Gd = -3.8755 \cdot 10^{-9} \cdot x^{10} + 5.001 \cdot 10^{-7} \cdot x^{9} - 2.5358 \cdot 10^{-5} \cdot x^{8} + 0.00063774 \cdot x^{7} - \dots
$$
  
....0.0080792 x<sup>6</sup> + 0.043821 \cdot x<sup>5</sup> - 0.049655 \cdot x<sup>4</sup> + 0.21121 \cdot x<sup>3</sup> - 1.6514 \cdot x<sup>2</sup> + 16.667 \cdot x + 25.387  
B.22

# **B.2 MATLAB V6.1 Programmes Used to Calculate Insolation and Radiation at SANAE IV on a Tilted Surface**

# **B.2.1 Programme used to calculate Insolation at SANAE IV on a tilted surface**

%%----------------------------------------------------------------------------------------------------%% %% PROGRAMME TO ESTIMATE INSOLATION ON A TILTED PLANE AT SANAE IV %% %%----------------------------------------------------------------------------------------------------%% %This programme provides the basic code for calculating what happens when a solar collecting surface %at SANAE IV is tilted away from the horizontal using isotropic and anisotropic sky conditions. %The algorithm can be found in Duffie and Beckman (1991, pg.109 and onwards) %%--------------------------------------------------------------------------%% %% Define all the variables  $\%$ %  $= 0.96$ %%--------------------------------------------------------------------------%% %Haverage: is the global radiation value on the horizontal surface that will be transformed to a value on a tilted surface %Hdaverage: is the diffuse radiation value on the horizontal surface that will be transformed to a value on a tilted surface %day: is any day of that month under consideration, where the correct day is calculated from F\_DayOfTheYear.m (Duffie and Beckman, 1991, pg 14) %roug: is the ground reflectivity (high due to snow cover) %gam: is the surface azimuth angle (where 0=pointing South and 180=pointing North) %phi: is the latitude of SANAE IV %month: is that month of the year under consideration (1=January) %Angle: is the collector tilt angle %n: is the correct day is calculated from F\_DayOfTheYear.m (Duffie and Beckman, 1991, pg 14) %decl: is the earth's declination from the solar plane on the given day %thetazd: is the zenith angle of the sun in degrees (Duffie and Beckman, 1991, pg. 13) %gammaS: is the solar azimuth angle in degrees (Duffie and Beckman, 1991, pg. 13) %omegaS: is the sunset hour angle in degrees %w: is the hour angle in degrees %%---------------------------------------------------------------------------------%% %% Preliminary calculations (used in all sub-portions of code) %%  $q_0 q_0$ %%---------------------------------------------------------------------------------%% close all clear all clc %Estimated monthly-average daily values for Januray that will be used to calculate what the value on the %tilted plane is. See appendix B1. Haverage=[7.3 3.98 1.78 0.60 0.01 0.00 0.00 0.15 1.28 3.25 5.17 6.48]\*1000\*3600; %In J/m^2 Hdaverage=[4.36 1.64 0.84 0.21 0 0 0 0 0.54 1.27 2.13 2.66]\*1000\*3600; %In J/m^2 day=17; month=1; %%----------------------------------------------------------------------------------------------------%%  $\mathcal{O}_0\mathcal{O}_0$  %% %% %% HOURLY-TOTAL ALGORITHMS OF ISOTROPIC AND ANISOTROPIC CONDITIONS %% %% %% %%----------------------------------------------------------------------------------------------------%% %%-----------------------------------------------------------------------------------------%% %% Calculate the 3Hrly diffuse radiation using the Neumeyer 5-yr averages %% %%-----------------------------------------------------------------------------------------%% %Define all the neacessary initial and input conditions below datenumber=datenum([2005,month,day,0,0,0]); Beta=0:10:140; dt=1/3600; %This is a VERY IMPORTANT parameter in the logic that follows. The timestep is exactly a second long, therefore... %...when integrating W/m^2 no factor has to be applied and the SUM function can simply be used %Determine the diffuse radiation for every hour of the day... x1=0:1/3600:0.5; [G,Gd,x]=F\_MonthlyProfiles(month,x1); for j=1:23; x1=j-0.5:1/3600:j+0.5; [G,Gd,x]=F\_MonthlyProfiles(month,x1);  $I(i+1)=sum(G);$  $Id(j+1)=sum(Gd);$ end

```
%%------------------------------------------------------------------------------%% \%%
%% For the anisotropic sky conditions (Duffie pg.99)
                                                                    -q_0 q_0%%------------------------------------------------------------------------------%% %Following is code that illustrates the use of the Perez et al. model s=1;

roug=[0.1:0.7:1]; %roug;
for R=roug %roug; %Various reflectances are investigated
  t=1;

 for Bet=Beta %Beta %And various tilt angles are investigated 
     for j=0:1:23 
 q=datenum([2005,month,day,j,0,0]); if (Id(i+1)>0)
 [It(j+1),Idt(j+1),Ibt(j+1)]=F_TiltANISOSKY(q,Bet,I(j+1),Id(j+1),R,180); %Assumes isotropic-sky conditions  else It(j+1)=0; Idt(j+1)=0; Ibt(j+1)=0;
        end  end Hitit(t,s)=sum(It);Hitiltd(t,s)=sum(Id);Hbeam(t,s)=sum(Ibt);t = t + 1; end s=s+1;
end 
%Also plot the results Htilt=Htilt/1e6;

Htiltd=Htiltd/1e6; 
Hbeam=Hbeam/1e6; figure(100)hold on 
for i=1:length(roug) 
 %Plot the total insolation  plot(Beta,Htilt(:,i)) 
 %Plot the beam radiation 
 % plot(Beta,Hbeam(:,i),'r-') 
 %Plot the diffuse insolation  % plot(Beta,Htiltd(:,i),'k-') end 
plot(Beta,Htilt(:,1)) grid on 
xlabel('Slope of Collector Surface {\beta}'), ylabel('Insolation [MJ/m^2]') %axis([0 Beta(end) 0 35]) %Find the maximums of the global horisontla radiation series' for i=1:length(Htilt(1,:))
 [maxesR,maxesC]=max(Htilt(:,i)); 
 [maxesRb,maxesCb]=max(Hbeam(:,i));  [maxesRd,maxesCd]=max(Htiltd(:,i)); 
 % plot(Beta(maxesC),maxesR,'rv',Beta(maxesCb),maxesRb,'rv',Beta(maxesCd),maxesRd,'rv') end 
hold off %For the highest ground reflectivity under investigation... 
disp(['the avialable global insolation on the horizontal surface is: ']) disp([num2str(Htilt(1,1)*1000/3600), ' kWh']) disp(['the avialable beam insolation on the horizontal surface is: ']) disp([num2str(Hbeam(1,1)*1000/3600), ' kWh']) disp(['the optimum global insolation tilt angle is: ']) 
disp([num2str(Beta(maxesC)), ' degrees']) disp(['the optimum beam tilt angle is: ']) 
disp([num2str(Beta(maxesCb)), ' degrees']) disp(['the avialable global insolation on the tilted surface is: ']) disp([num2str(maxesR*1000/3600), ' kWh']) disp(['the avialable beam insolation on the tilted surface is: ']) disp([num2str(maxesRb*1000/3600), ' kWh'])
```
%%----------------------------------------------------------------------------%% %% For the isotropic sky conditions (Duffie pg. 94)  $\%$  $-90%$ %%----------------------------------------------------------------------------%% %Now calculate the total insolation on a tilted panel with the relevant hourly I and Id values s=1; roug=0.5:0.5:1; for R=roug; %Various reflectances are investigated  $t=1$ ; for Bet=Beta %And various tilt angles are investigated for j=0:1:23 q=datenum([2005,month,day,j,0,0]);  $[It(j+1),Idt(j+1)]$ =F\_TiltISOSKY(q,Bet,I(j+1),Id(j+1),R,180); %Assumes isotropic-sky conditions end  $Hitilt(t,s)=sum(It);$  Htiltd(t,s)=sum(Idt);  $t=t+1$ ; end  $s=s+1$ ; end %Also plot the results Htilt=Htilt/1e6; Htiltd=Htiltd/1e6; figure(200) grid on for i=1:length(roug) hold on plot(Beta,Htilt(:,i),'b-') hold off end xlabel('Slope of Collector Surface {\beta}'), ylabel('Insolation [MJ/m^2]') axis([0 Beta(end) 0 35]) %axis([Beta(1) Beta(end) 0 35]);

# **B.2.2 Programme used to calculate Radiation at SANAE IV on a tilted**

### **surface**

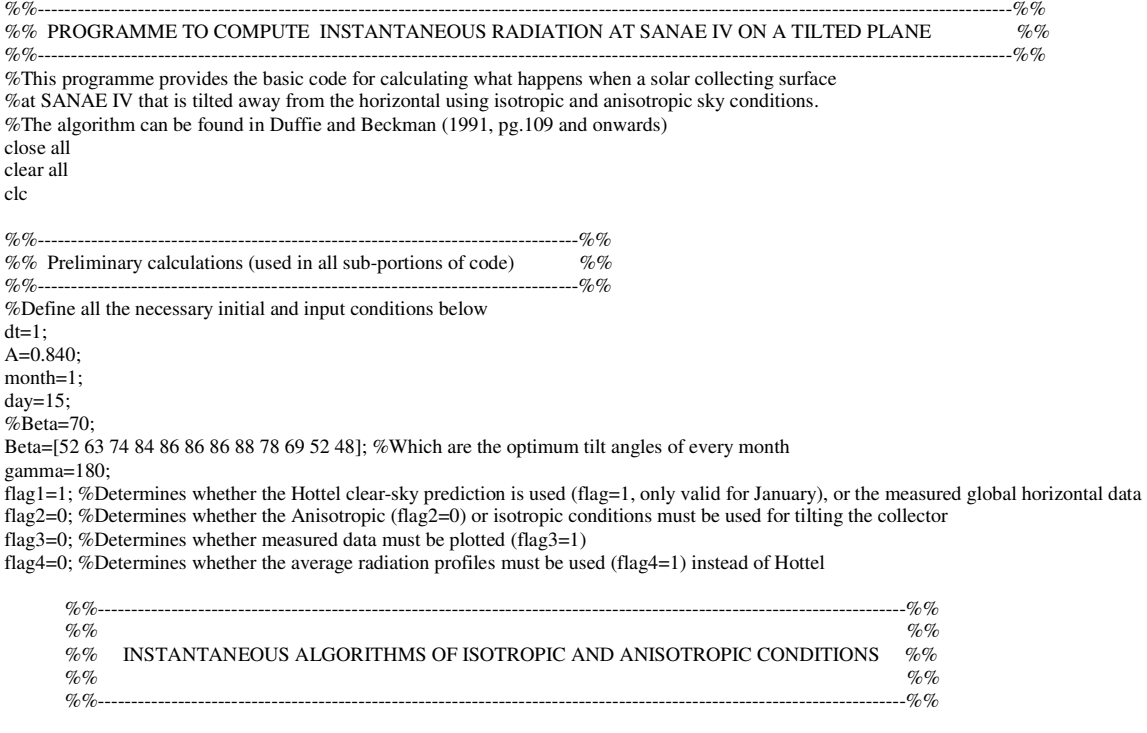

if (flag1==1)  $\&$  (flag4==0) %If it is desired that the Hottel clear-sky correlation is used

 %%-------------------------------------------------------------------------------%% %% Determine the clear-sky radiation on the given day %% %%-------------------------------------------------------------------------------%% %Hottel and Liu and Jordan clear sky models A0Star=0.4237-0.00821\*(6-A)^2; A1Star=0.5055+0.00595\*(6.5-A)^2; KStar=0.2711+0.01858\*(2.5-A)^2; r0=0.99; r1=0.99; rk=1.02; a0=r0\*A0Star; a1=r1\*A1Star; k=rk\*KStar; kk=0.45\*KStar; %NOTE: This is a personal fit of the extinction co-efficient %The beam transmittance and horizontal beam radiation is calculated as...  $s=1$ : q=datenum(2005,month,day,0,0,0); %The day of the year under investigation stepsize=1/24/60; for i=q:stepsize:q+1 [zenithd,gammaS,b]=F\_SolarAngles(i); n=F\_DayOfTheYear(q); taub=a0+a1\*exp(-k/cos(zenithd\*pi/180)); taubb=a0+a1\*exp(-kk/cos(zenithd\*pi/180)); %This is a personal fit of the extinction co-efficient Gon=1367\*(1+0.033\*cos(360\*n/365\*pi/180)); Gcb(s)=Gon\*taub\*cos(zenithd\*pi/180); Gcbb(s)=Gon\*taubb\*cos(zenithd\*pi/180); %This is a personal fit of the extinction co-efficient taud=0.271-0.294\*taub; Gd(s)=taud\*1367\*(1+0.033\*cos(360\*n/365\*pi/180))\*cos(zenithd\*pi/180);  $s = s + 1;$  end %The total horizontal radiation is defined as the sum of the clear-sky beam %and the clear sky diffuse Gtot=Gcbb+Gd; %This is a personal fit of the extinction co-efficient %Now make a x-axis vector for plotting that runs from 0 to 1 (a day in length) r=length(Gtot);  $ex=(0:1/(r-1):1)*24;$ elseif (flag1==0)  $\&$  (flag4==0) %Retrieve the measured data on the relevant day [M]=D\_DataCompareMain(day); M(:,1:2:end)=M(:,1:2:end)\*24; for  $i=1$ :length $(M(:,1))$ if  $M(i,1)$  $>=$ 24 M(i,1:2:end)=M(i,1:2:end)-24; end end  $Gtot=M(:,2);$  Gd=M(:,6); r=length(Gtot);  $ex=M(.1)'$ ; elseif flag4==1; ex=0:1/60\*10:24; [Gtot,Gd,ex]=F\_MonthlyProfiles(month,ex); end %%--------------------------------------------------------------------------%%  $\%$ % %% For the isotropic sky conditions (Duffie pg.99) %% %%--------------------------------------------------------------------------%% %Following is code that illustrates the use of the Perez et al. model  $s=1$ : for  $R=0.7$ ; %Various reflectances are investigated  $t=1$ ; for Bet=Beta(month) %And various tilt angles are investigated  $p=1$ : for x=ex  $hourr=floor(x);$  $min=floor((x-floor(x))*60);$  $sec=(x\text{-hourr-minn/60})*3600;$  q=datenum([2005,1,day,hourr,minn,secc]); if flag2==0 [Gt(p),Gdt(p),Gbt(p)]=F\_TiltANISOSKY(q,Bet,Gtot(p),Gd(p),R,gamma); %Assumes anisotropic-sky conditions elseif flag2==1

```
 [Gt(p),Gdt(p),Gbt(p)]=F_TiltISOSKY(q,Bet,Gtot(p),Gd(p),R,gamma); %Assumes isotropic-sky conditions  end p=p+1; end t=t+1;
   end s=s+1;
end if flag3==1 
 figure(300) 
 %Plot the daily profile of the tilted surface  hold on plot(M(:,1),M(:,2),'bv','markersize',3) plot(ex,Gt,'r.','markersize',3) plot(M(:,13),M(:,14),'bo','markersize',3), grid on\%plot(M(:,1),M(:,2)) hold off 
 xlabel('Time of day (in hours from midnight)'), ylabel('Radiation [W/m^2]') 
 legend('Measured global horizontal radiation','Predicted radiation at tilt angle', 'Measured radiation at tilt angle') axis([0 24 0 1600]) %Caclulate the percentage difference between predicted and measured curves  xx=0:1/3600:24; 
 yy1=spline(M(:,13),M(:,14),xx);  tot1=sum(Gt); 
 yy2=spline(ex,Gt,xx); tot2 = sum(M(:,14));
 percentage=tot2/tot1*100 
else 
 figure(300) 
 %Plot the daily profile of the tilted surface  hold on 
 plot(ex,Gt,'r-','markersize',3) \%plot(M(:,1),M(:,2)) hold off 
 xlabel('Time of day (in hours from midnight)'), ylabel('Radiation [W/m^2]')  legend('Predicted radiation at tilt angle')  axis([0 24 0 1600]) end
```
# **B.3 MATLAB V6.1 Functions Used in Conjunction with the Programmes in B2 to Calculate Radiation on a Tilted Surface**

## **B.3.1 Function F\_TiltANISOSKY.m**

function [It,Idt,Ibt]=F\_TiltANISOSKY(q,B,I,Id,roug,g) %%-- Duffie and Beckman (John Wiley and Sons, Inc., 1991, pg 97) %This programme calculates the amount of insolation incident on a tilted surface if the %Perez et al. anisotropic sky (1988) method is used. NB - Input values are in J/m^2.

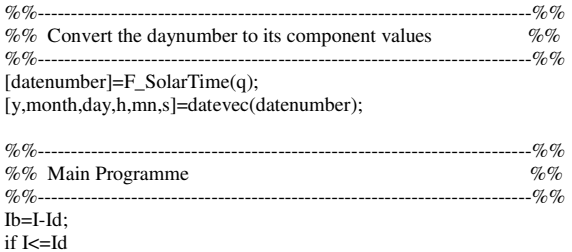

%Calculate the values required for determining Rb phi=-71.67305556;

 I=Id;  $Ib=0;$ end

n=F\_DayOfTheYear(datenumber); decl=23.45\*sin(pi/180\*360\*(284+n)/365);

%Calculate the hour angle (equals 15 degrees per hour). [thetazd,gammaS,omegaS,w]=F\_SolarAngles(datenumber);

%Convert to radians declR=decl\*pi/180; phiR=phi\*pi/180; wR=w\*pi/180;  $BR = B * \pi i / 180;$  thetazR=thetazd\*pi/180; gR=g\*pi/180+pi; %The "+180" is to correct for a convention that says 0=pointing South gsR=gammaS\*pi/180;

% %Calculate Rb - RETScreen method (...doesn't seem to work)

% denominator=cos(thetazR);

%  $g_sR = a\sin(\sin(wR) * \cos(decIR)/\sin(thetaxR));$ 

% numerator=cos(thetazR)\*cos(BR)+(1-cos(thetazR))\*(1-cos(BR))\*(cos(gsR-gR));

% Rb=numerator/denominator;

% %Calculate Rb - Duffie method (...works when predicting instantaneous radiation values)

% numerator=cos(phiR+BR)\*cos(declR)\*cos(wR)+sin(phiR+BR)\*sin(declR);

% denominator=cos(thetazR);

% Rb=numerator/denominator;

%Calculate Rb - Duffie method (...works when predicting instantaneous radiation values) numerator=cos(thetazR)\*cos(BR)+sin(thetazR)\*sin(BR)\*cos(gsR-gR); denominator=cos(thetazR); Rb=numerator/denominator;

% %Calculate Rb - Duffie extended method (...works when predicting instantaneous radiation values) % gammasd=180/pi\*(atan(sin(wR)/(sin(phiR)\*cos(wR)-cos(phiR)\*tan(declR)))); % omegaew=180/pi\*(acos(tan(declR)/tan(phiR))); % if abs(w)<omegaew  $%$  C<sub>1=1</sub>: % else  $%$  C1=-1; % end % if (phi\*(phi-decl))>=0  $%$   $C2=1;$  $\%$ else  $%$  C<sub>2</sub>=-1; % end % if  $w>=0$  $%$  C3=1; % else  $%$  C3=-1; % end % if abs(tan(declR)/tan(phiR))>1  $%$  C<sub>1=1</sub>:  $\%$ end % gsR=(C1\*C2\*gammasd+C3\*((1-C1\*C2)/2)\*180)\*pi/180; % numerator=cos(thetazR)\*cos(BR)+sin(thetazR)\*sin(BR)\*cos(gsR-gR); % denominator=cos(thetazR); % Rb=numerator/denominator; if Rb<0  $Rb=0$ ; end %Calculate the total insolation on the tilted surface a=max([0,cos(thetazR)]); b=max([cos(85\*pi/180),cos(thetazR)]); In=Rb\*I; epsilon=(((Id+In)/Id)+(5.535e-6)\*thetazd^3)/(1+(5.535e-6)\*thetazd^3); m=1/cos(thetazR); Ion=4.921e6\*(1+0.0333\*cos(pi/180\*360\*n/365)); delta=m\*Id/Ion; if  $0 \leq$ =epsilon & epsilon $\leq 1.065$  f11=-0.196; f12=1.084; f13=-0.006; f21=-0.114; f22=0.180; f23=-0.019; elseif 1.065<=epsilon & epsilon<1.230 f11=0.236; f12=0.519; f13=-0.180; f21=-0.011; f22=0.020; f23=-0.038; elseif 1.230<=epsilon & epsilon<1.500 f11=0.454; f12=0.321; f13=-0.255; f21=0.072; f22=-0.098; f23=-0.046;

elseif 1.500<=epsilon & epsilon<1.950

 f11=0.866; f12=-0.381; f13=-0.375; f21=0.203; f22=-0.403; f23=-0.049; elseif 1.950<=epsilon & epsilon<2.800

 f11=1.026; f12=-0.711; f13=-0.426; f21=0.273; f22=-0.602; f23=-0.061; elseif 2.800<=epsilon & epsilon<4.500

 f11=0.978; f12=-0.986; f13=-0.350; f21=0.280; f22=-0.915; f23=-0.024; elseif 4.500<=epsilon & epsilon<6.200

 f11=0.784; f12=-0.913; f13=-0.236; f21=0.173; f22=-1.045; f23=0.065; elseif 6.200<=epsilon

 f11=0.318; f12=-0.757; f13=0.103; f21=0.062; f22=-1.698; f23=0.236; end

 $F1 = max([0,(f11+f12*delta+thetazR*f13)]);$ F2=f21+f22\*delta+thetazR\*f23;

Ibt=Ib\*Rb;

 It=Ib\*Rb+Id\*(1-F1)\*((1+cos(BR))/2)+Id\*F1\*a/b+Id\*F2\*sin(BR)+I\*roug\*((1-cos(BR))/2); %Idt=Id\*((1-F1)\*((1+cos(BR))/2)+F1\*a/b+F2\*sin(BR));Idt=It-Ibt;

## **B.3.2 Function F\_TiltISOSKY.m**

function [Itot,Idt,Ibt]=F\_TiltISOSKY(datenumber,B,I,Id,roug,g) %%-- Duffie and Beckman (John Wiley and Sons, Inc., 1991, pg 94) %This programme calculates the amount of insolation incident on a tilted surface if the %Liu and Jordan isotropic sky (1960) method is used. NB - Input values are in J/m^2.

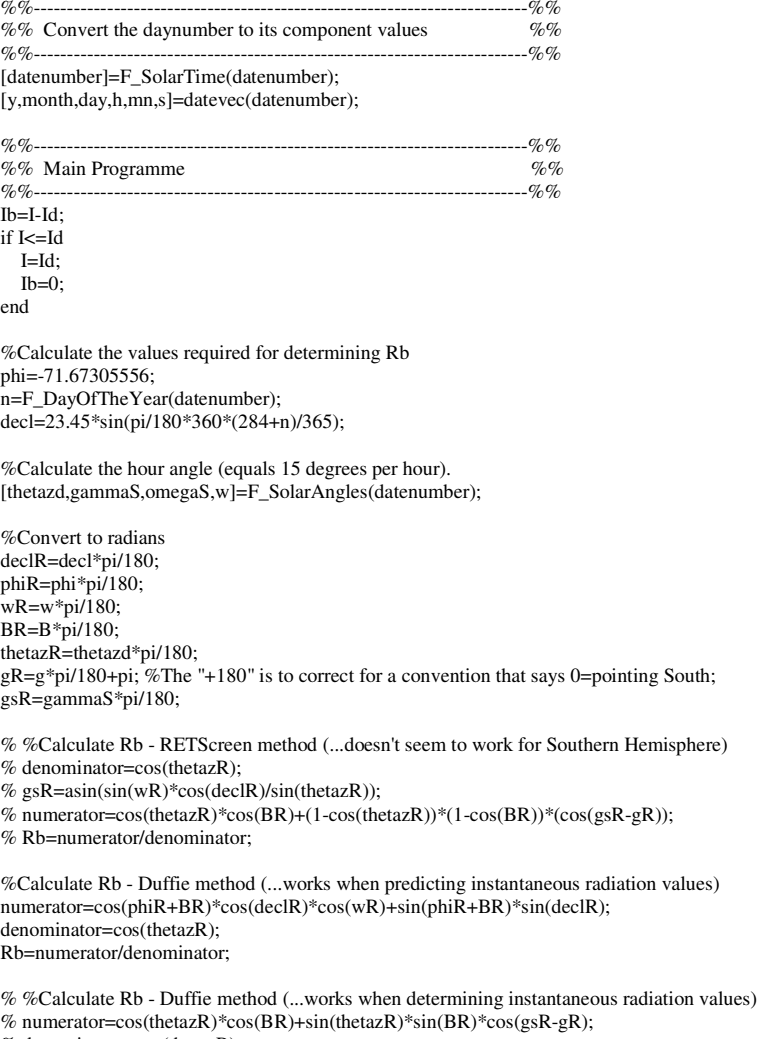

% denominator=cos(thetazR);

% Rb=numerator/denominator;

% %Calculate Rb - Duffie extended method (...works when determining instantaneous radiation values) % gammasd=180/pi\*(atan(sin(wR)/(sin(phiR)\*cos(wR)-cos(phiR)\*tan(declR)))); % omegaew=180/pi\*(acos(tan(declR)/tan(phiR))); % if abs(w)<omegaew<br>% C1=1;<br>% else  $%$  C1=-1;  $\%$ end % if (phi\*(phi-decl))>=0  $%$  C<sub>2=1</sub>;  $\%$ else % C2=-1;  $\%$ end % if  $w>=0$  $%$  C3=1;  $\%$ else  $%$  C3=-1;  $\%$ end % if abs(tan(declR)/tan(phiR))>1  $%$  C1=1;  $\%$ end % gsR=(C1\*C2\*gammasd+C3\*((1-C1\*C2)/2)\*180)\*pi/180; % numerator=cos(thetazR)\*cos(BR)+sin(thetazR)\*sin(BR)\*cos(gsR-gR); % denominator=cos(thetazR); % Rb=numerator/denominator; if Rb<0  $Rb=0;$ end %Calculate the total insolation on the tilted surface Ibt=Ib\*Rb; Irt=I\*roug\*((1-cos(BR))/2); %The reflected component

 $Idt=Id*((1+\cos(BR))/2) + Irt;$ 

Itot=Ibt+Idt;